<sup>Документ подисан подговорению й подпись и и выс<mark>шего образования российской федерации</mark></sup> Должность: Проректо**Р клеральное тосударственн**ое автономное образовательное учреждение **высшего образования** <sup>у</sup>никальный проа**ндий инскледовательский технологический университет «МИСИС»** Информация о владельце: ФИО: Исаев Игорь Магомедович Дата подписания: 09.07.2023 21:28:30 d7a26b9e8ca85e98ec3de2eb454b4659d061f249

## Рабочая программа дисциплины (модуля)

# **Экономическая информатика**

Закреплена за подразделением Кафедра промышленного менеджмента

Направление подготовки 38.03.01 ЭКОНОМИКА

Профиль

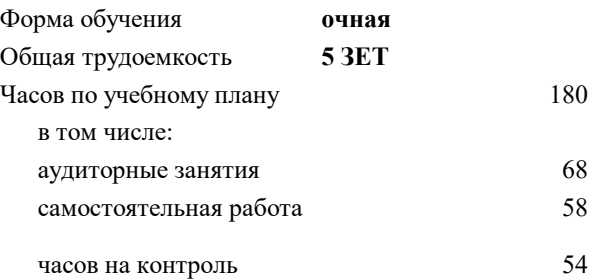

экзамен 1 Формы контроля в семестрах:

#### **Распределение часов дисциплины по семестрам**

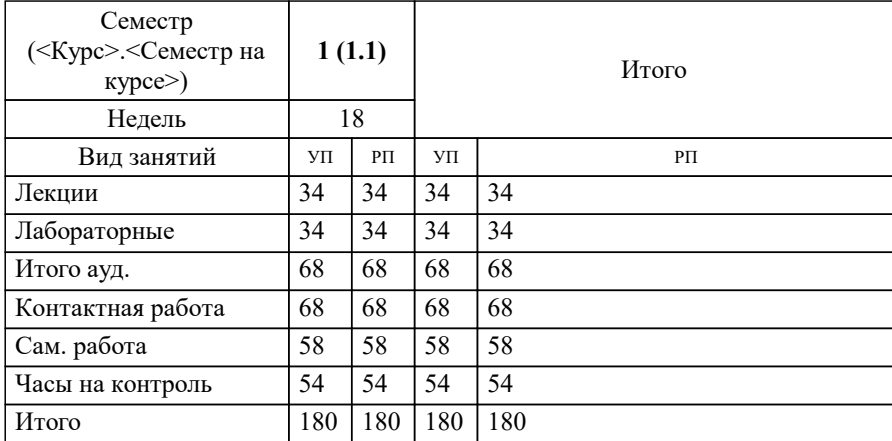

УП: 38.03.01-БЭК-22.plx стр. 2

Программу составил(и): *ст.преп., Зайцев Иван Михайлович*

**Экономическая информатика** Рабочая программа

Разработана в соответствии с ОС ВО:

Самостоятельно устанавливаемый образовательный стандарт высшего образования - бакалавриат Федеральное государственное автономное образовательное учреждение высшего образования «Национальный исследовательский технологический университет «МИСиС» по направлению подготовки 38.03.01 ЭКОНОМИКА (приказ от 02.04.2021 г. № 119 о.в.)

Составлена на основании учебного плана:

38.03.01 ЭКОНОМИКА, 38.03.01-БЭК-22.plx , утвержденного Ученым советом НИТУ МИСИС в составе соответствующей ОПОП ВО 22.09.2022, протокол № 8-22

Утверждена в составе ОПОП ВО:

38.03.01 ЭКОНОМИКА, , утвержденной Ученым советом НИТУ МИСИС 22.09.2022, протокол № 8-22

**Кафедра промышленного менеджмента** Рабочая программа одобрена на заседании

Протокол от 24.05.2022 г., №15

Руководитель подразделения Костюхин Ю.Ю.

#### **1. ЦЕЛИ ОСВОЕНИЯ**

1.1 Цель освоения дисциплины - подготовка студентов к эффективному использованию современных информационных технологий для решения финансово-экономических и управленческих задач в профессиональной деятельности.

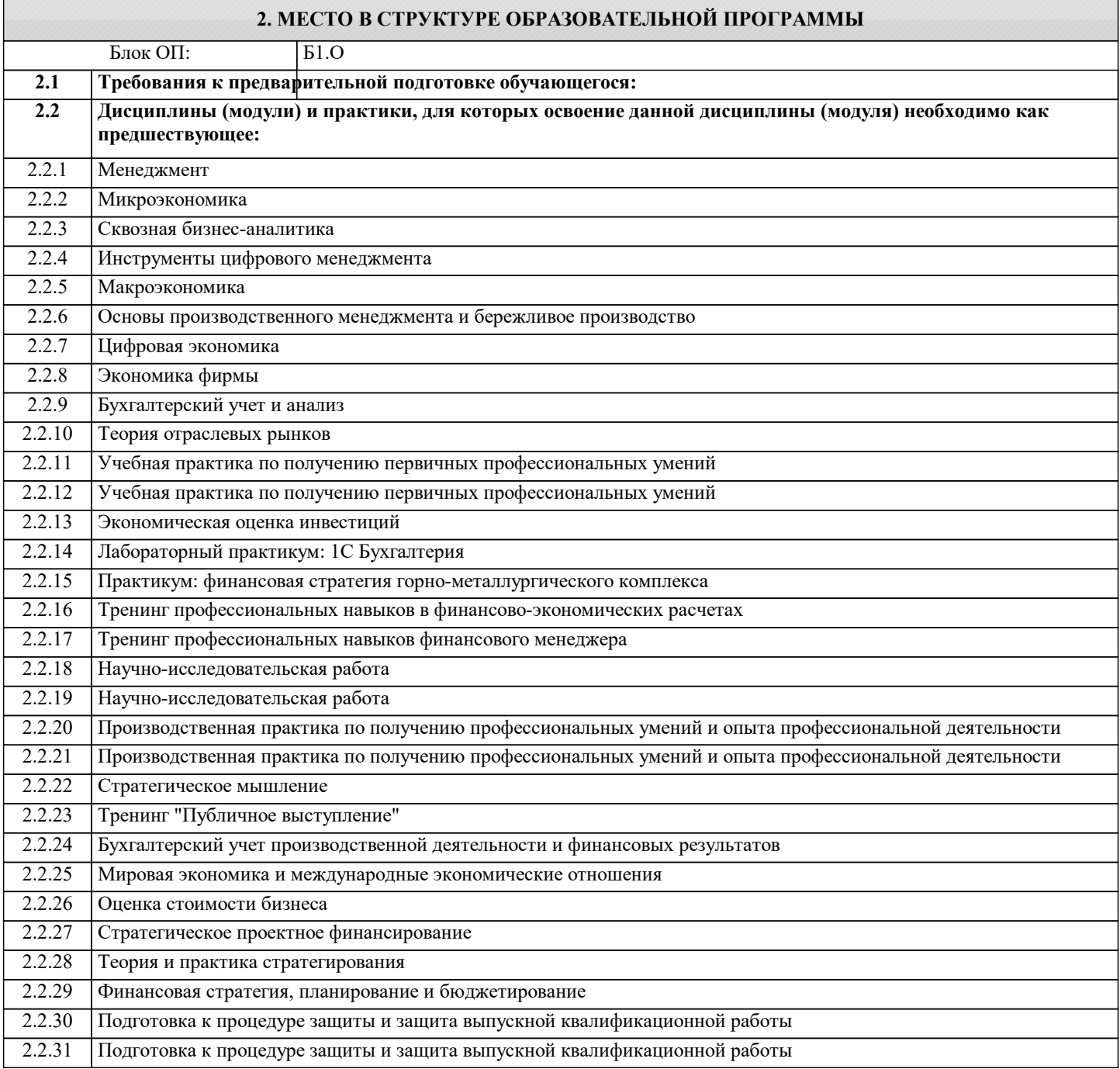

#### **3. РЕЗУЛЬТАТЫ ОБУЧЕНИЯ ПО ДИСЦИПЛИНЕ, СООТНЕСЕННЫЕ С ФОРМИРУЕМЫМИ КОМПЕТЕНЦИЯМИ**

**ОПК-5: Способен понимать принципы работы современных информационных технологий и использовать их для решения задач профессиональной деятельности, использовать современные информационные технологии и программные средства при решении профессиональных задач**

**Знать:**

ОПК-5-З1 Общую характеристику процесса сбора, передачи, обработки и накопления экономической информации; методы и средства обработки экономической информации, базирующиеся на применении современных информационных и коммуникационных технологий;

**УК-1: Способен осуществлять поиск, критический анализ и синтез информации, умение анализировать процессы и системы с использованием соответствующих аналитических, вычислительных и экспериментальных методов, применять системный подход для решения поставленных задач**

#### **Знать:**

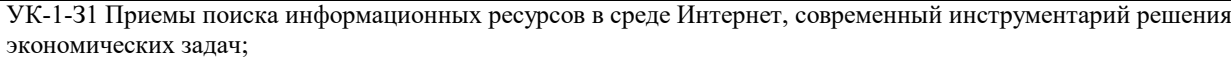

**ОПК-5: Способен понимать принципы работы современных информационных технологий и использовать их для решения задач профессиональной деятельности, использовать современные информационные технологии и программные средства при решении профессиональных задач**

#### **Уметь:**

ОПК-5-У1 Осуществлять процессы сбора, передачи, обработки и накопления экономической информации, пользоваться локальными и глобальными сетями электронно-вычислительных машин, использовать прикладное программное обеспечение для решения экономических задач;

**УК-1: Способен осуществлять поиск, критический анализ и синтез информации, умение анализировать процессы и системы с использованием соответствующих аналитических, вычислительных и экспериментальных методов, применять системный подход для решения поставленных задач**

**Уметь:**

УК-1-У1 Приобретать новые знания, используя современные информационные и образовательные технологии;

**ОПК-5: Способен понимать принципы работы современных информационных технологий и использовать их для решения задач профессиональной деятельности, использовать современные информационные технологии и программные средства при решении профессиональных задач**

**Владеть:**

ОПК-5-В1 Средствами реализации информационных процессов в профессиональной деятельности;

**УК-1: Способен осуществлять поиск, критический анализ и синтез информации, умение анализировать процессы и системы с использованием соответствующих аналитических, вычислительных и экспериментальных методов, применять системный подход для решения поставленных задач**

**Владеть:**

УК-1-В1 Навыками поиска необходимых информационных ресурсов при решении прикладных задач;

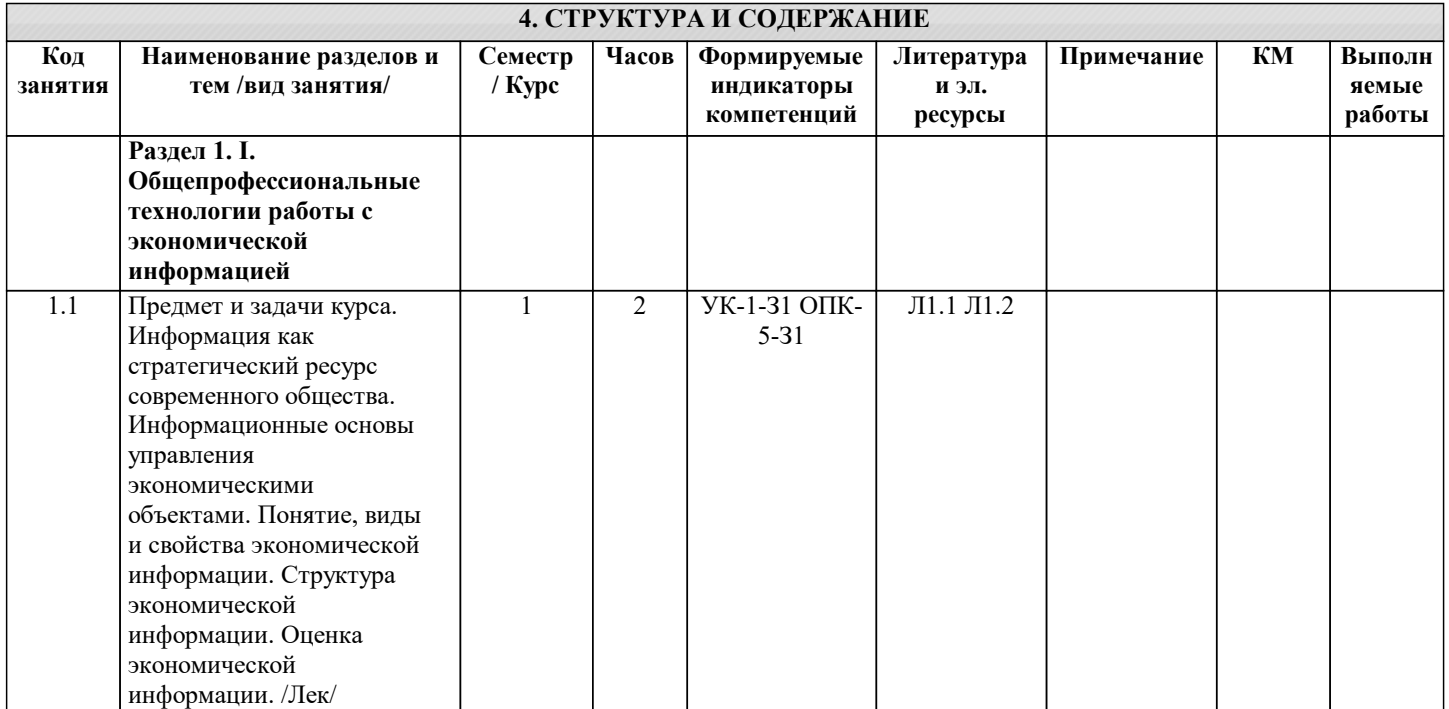

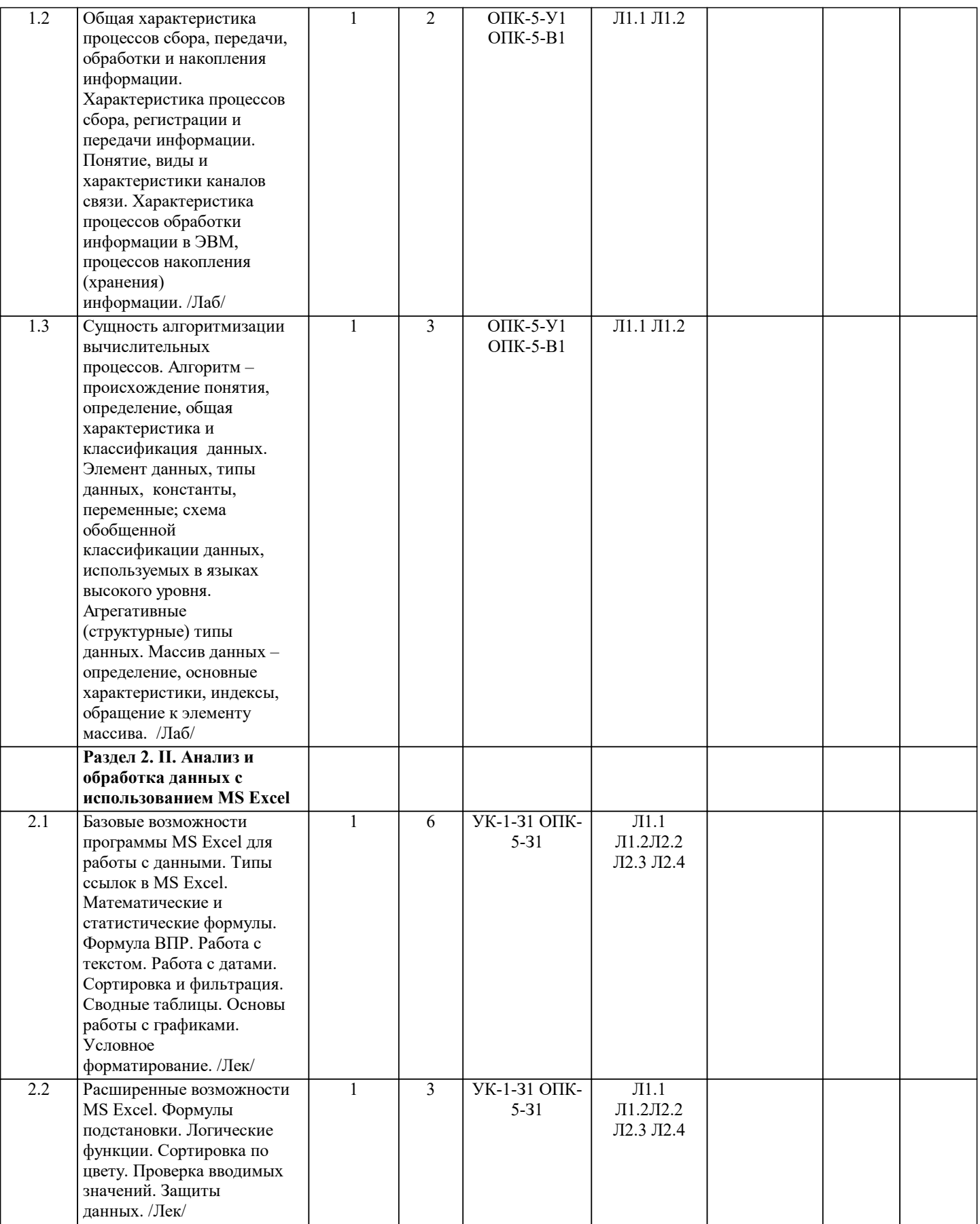

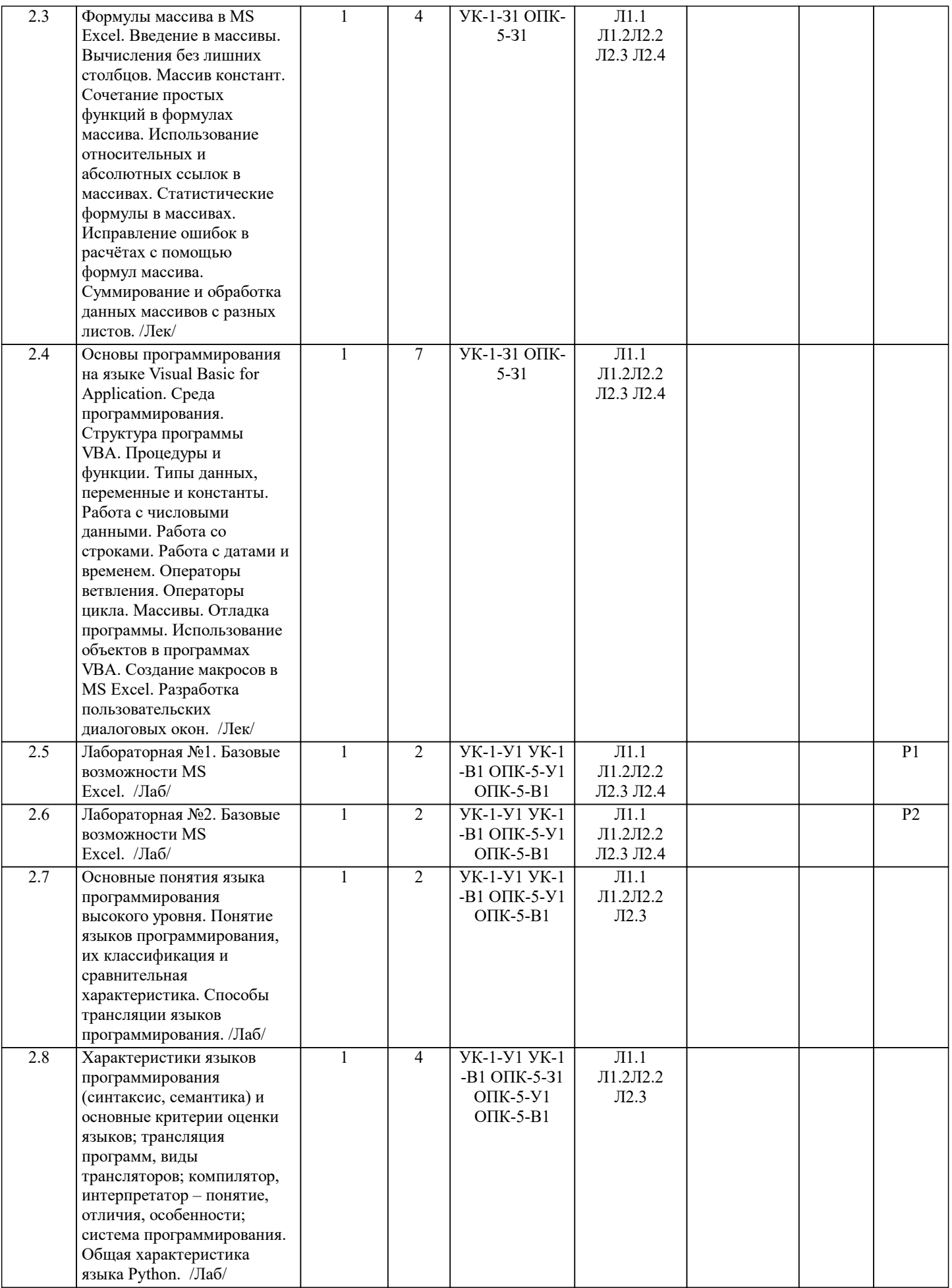

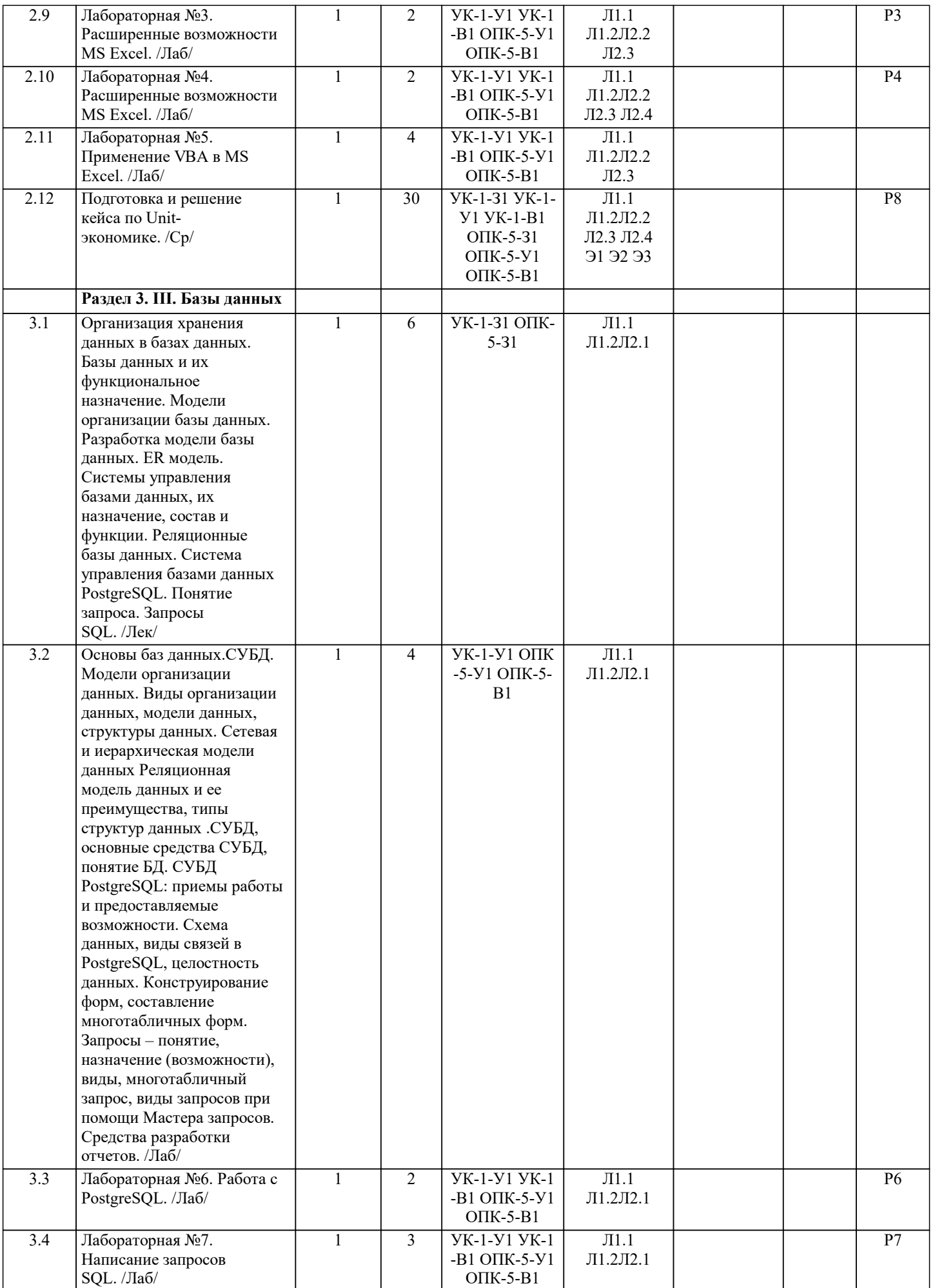

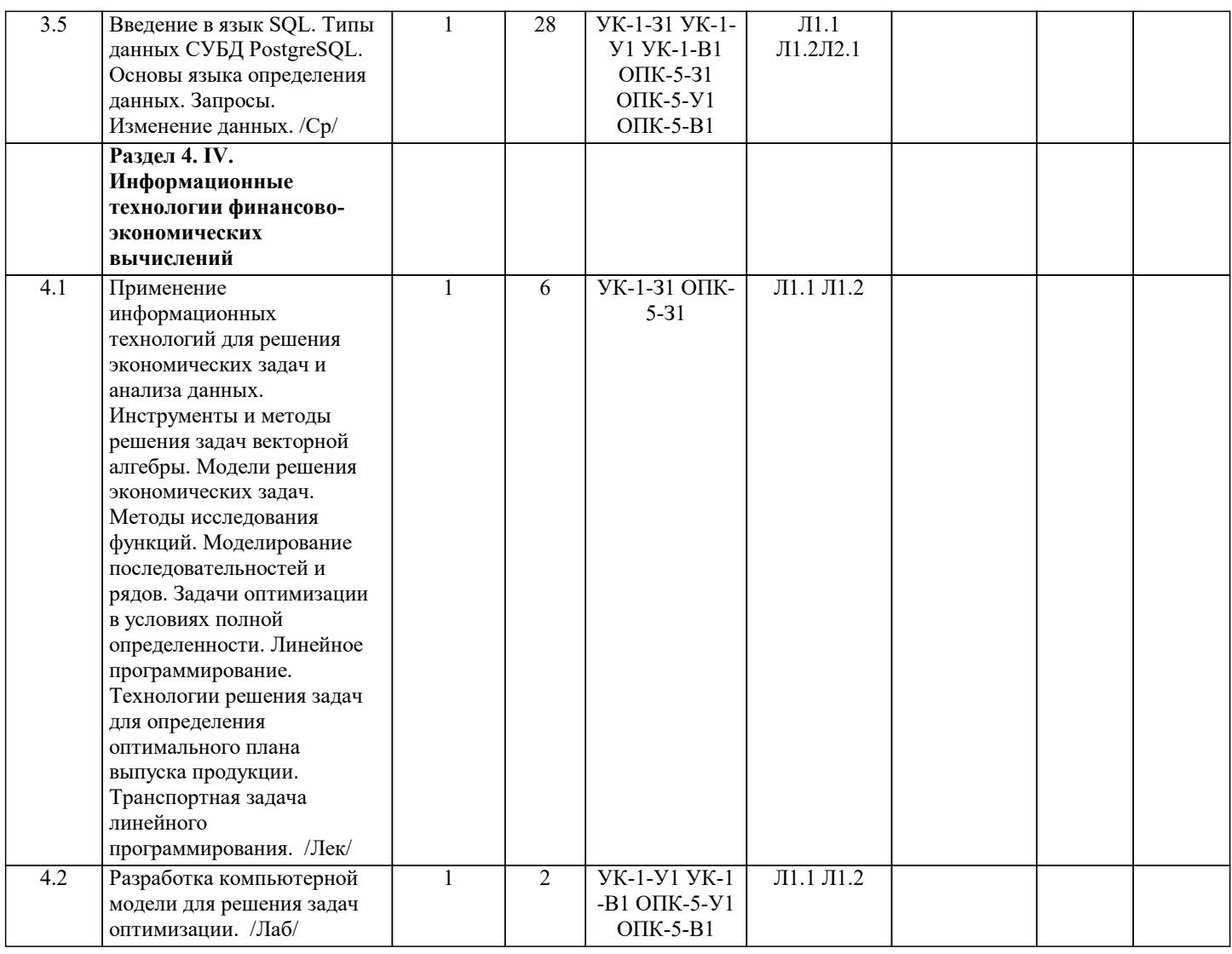

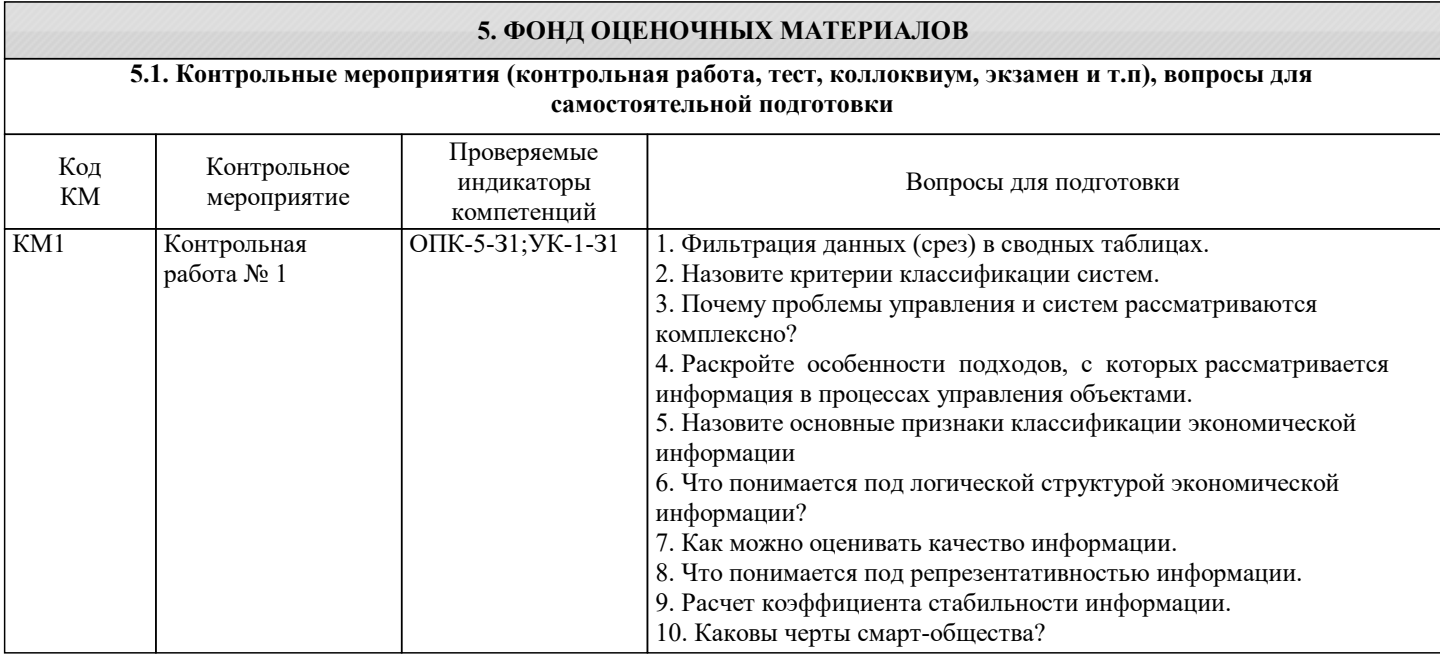

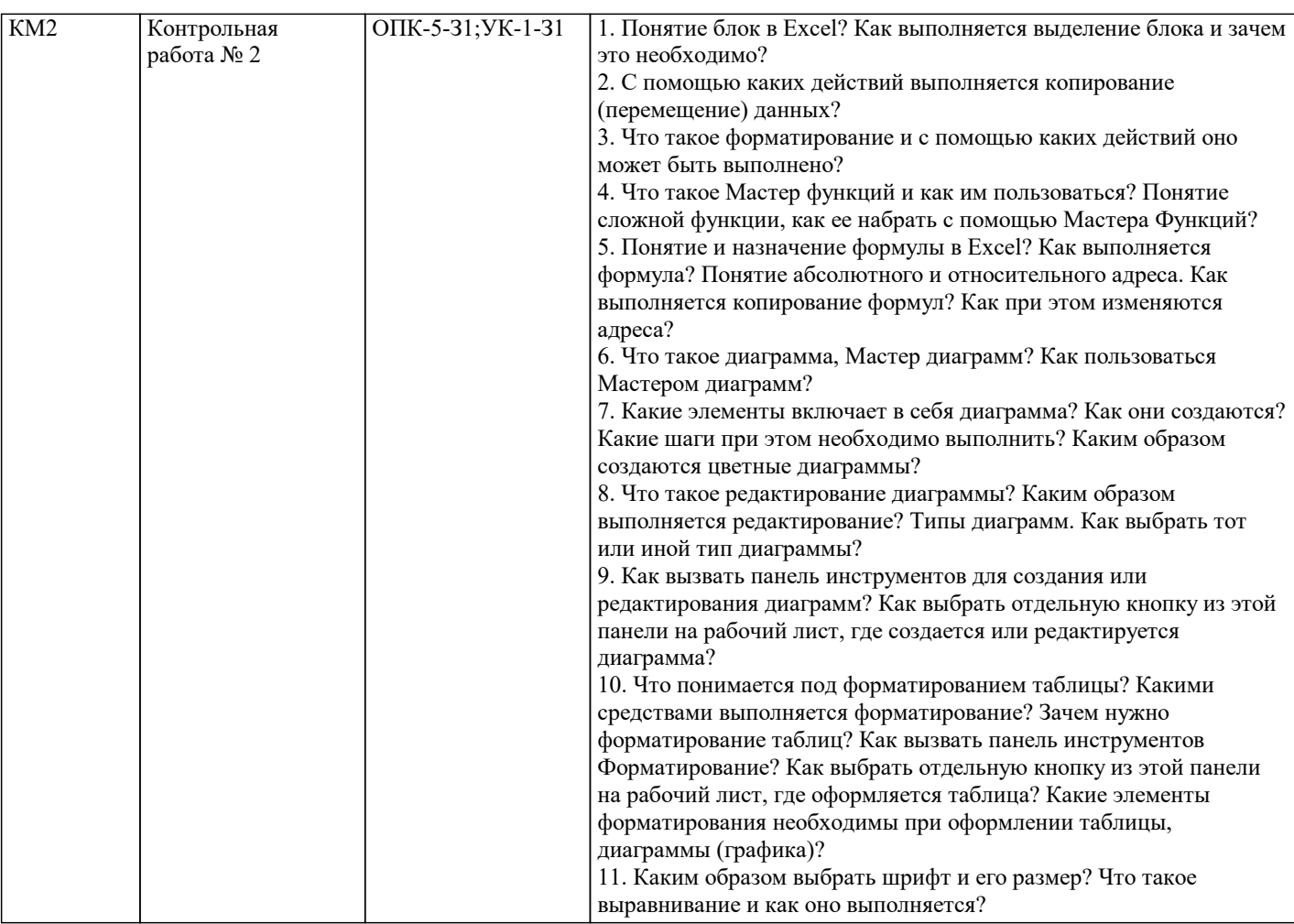

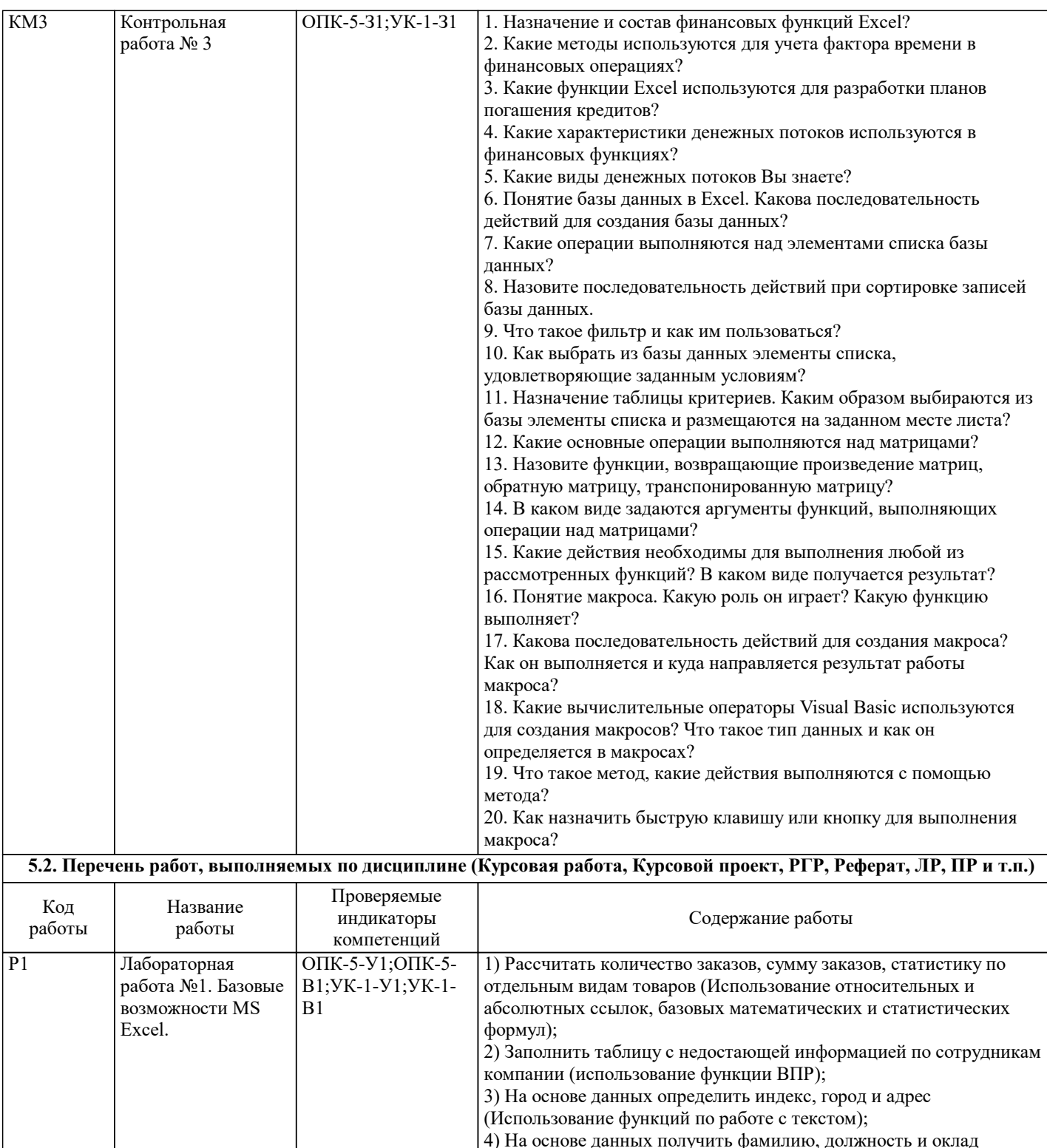

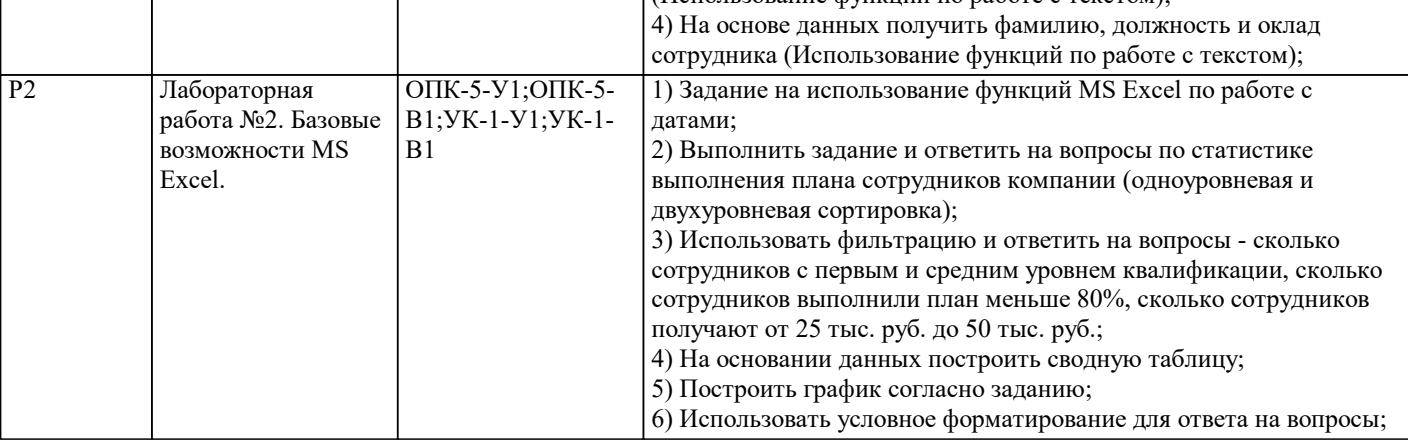

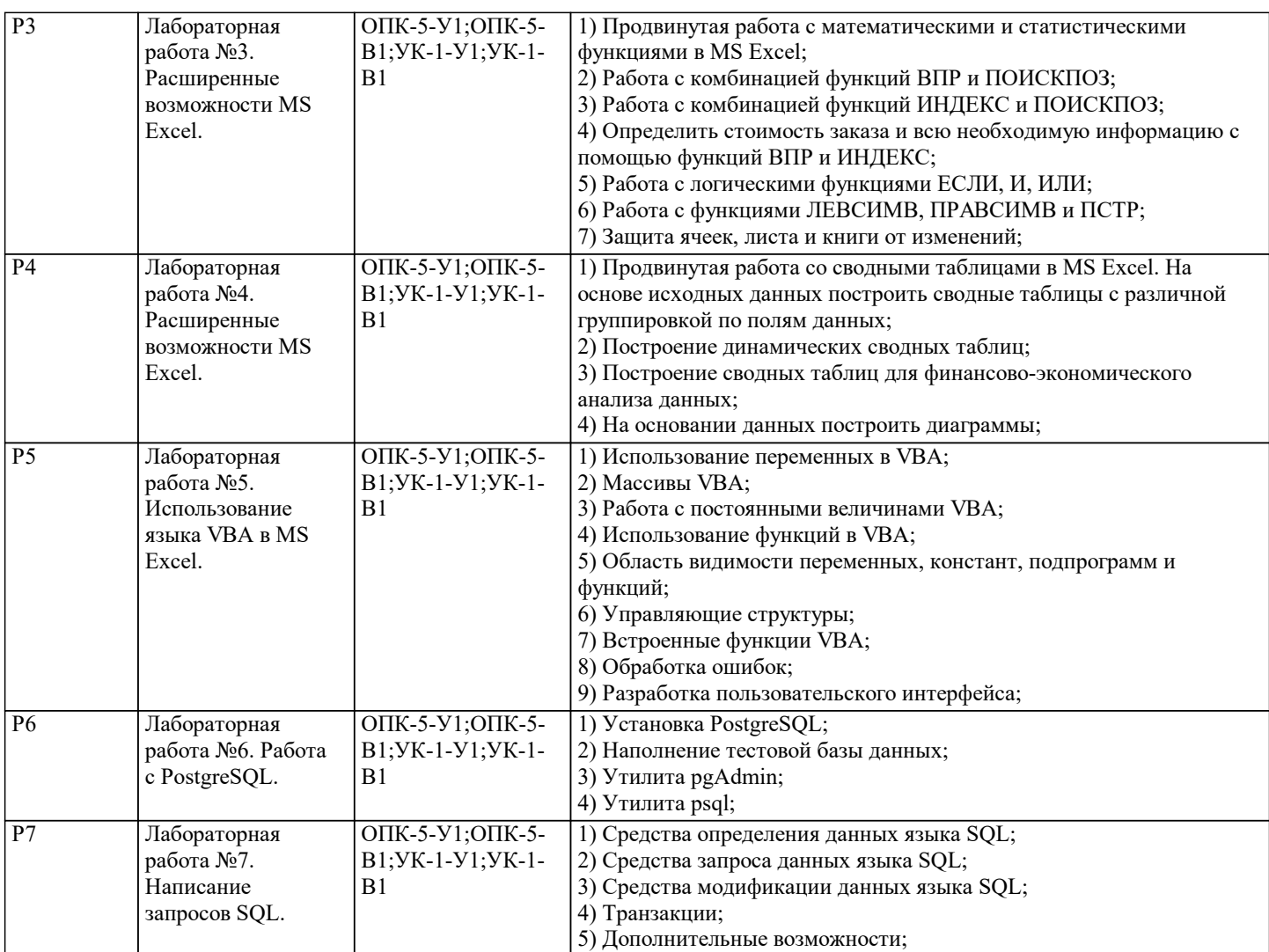

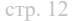

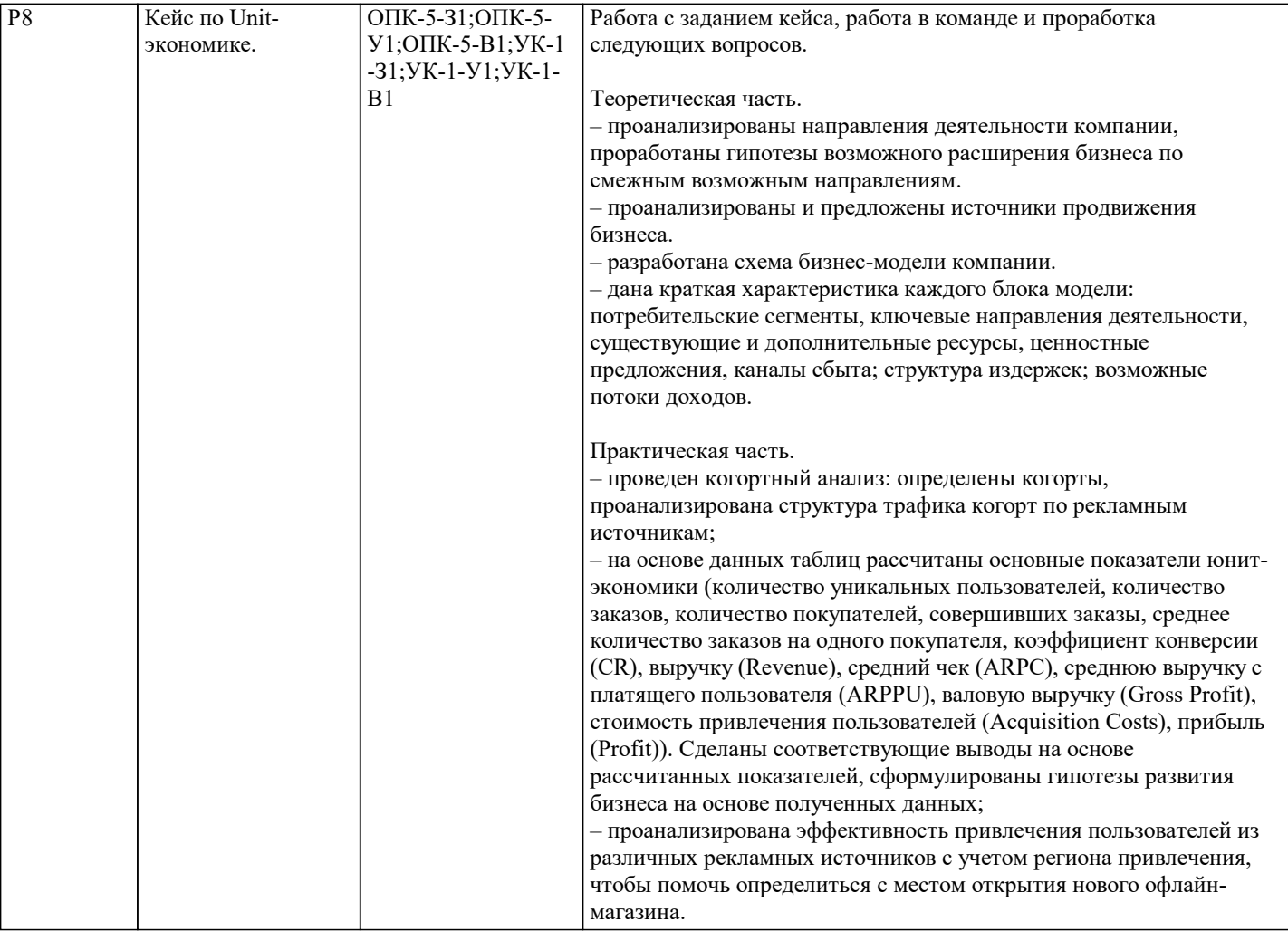

#### Примеры экзаменационных билетов. Задачи являются типовыми. Подобные задачи обучающиеся решают на практических и лабораторных занятиях. Экзаменационные билеты хранятся на кафедре. Пример экзаменационного билета. Билет 1 1. Какие характеристики денежных потоков используются в финансовых функциях? Назначение и состав финансовых функций Excel? 2. Понятие макроса. Какую роль он играет? Какую функцию выполняет? 3. Понятие базы данных в Excel. Какова последовательность действий для создания базы данных? Билет 2 1. Фильтрация данных (срез) в сводных таблицах. 2. Условное форматирование в MS Excel. 3. Какие методы используются для учета фактора времени в финансовых операциях? Билет 3 1. Раскройте особенности подходов, с которых рассматривается информация в процессах управления объектами. 2. Что такое редактирование диаграммы? Каким образом выполняется редактирование? Типы диаграмм. Как выбрать тот или иной тип диаграммы? 3. Что такое метод, какие действия выполняются с помощью метода? Билет 4 1. Назовите основные признаки классификации экономической информации 2. Что такое диаграмма, Мастер диаграмм? Как пользоваться Мастером диаграмм? 3. Как назначить быструю клавишу или кнопку для выполнения макроса? Билет 5 1. Что понимается под логической структурой экономической информации? 2. В каком виде задаются аргументы функций, выполняющих операции над матрицами? 3. Что такое форматирование и с помощью каких действий оно может быть выполнено? Какой принцип работы сводных таблиц. Билет 6 1. Расчет коэффициента стабильности информации. 2. Что такое фильтр и как им пользоваться? 3. Какие основные операции выполняются над матрицами? Билет 7 1. Как можно оценивать качество информации. 2. Как выбрать из базы данных элементы списка, удовлетворяющие заданным условиям? 3. Какие виды денежных потоков Вы знаете? Назначение и состав финансовых функций Excel? Билет 8 1. Каковы черты смарт-общества? 2. Какова последовательность действий для создания макроса? Как он выполняется и куда направляется результат работы макроса? 3. Назовите функции, возвращающие произведение матриц, обратную матрицу, транспонированную матрицу? Билет 9 1. Что понимается под форматированием таблицы? Какими средствами выполняется форматирование? Зачем нужно форматирование таблиц? Как вызвать панель инструментов Форматирование? Как выбрать отдельную кнопку из этой панели на рабочий лист, где оформляется таблица? Какие элементы форматирования необходимы при оформлении таблицы, диаграммы (графика)? 2. Как вызвать панель инструментов для создания или редактирования диаграмм? Как выбрать отдельную кнопку из этой панели на рабочий лист, где создается или редактируется диаграмма? 3. Понятие макроса. Какую роль он играет? Какую функцию выполняет? Билет 10 1. Какие операции выполняются над элементами списка базы данных? 2. Какие вычислительные операторы Visual Basic используются для создания макросов? Что такое тип данных и как он определяется в макросах? 3. Что такое Мастер функций и как им пользоваться? Понятие сложной функции, как ее набрать с помощью Мастера Функций? Билет 11 1. Назовите последовательность действий при сортировке записей базы данных. 2. Какие действия необходимы для выполнения любой из рассмотренных функций? В каком виде получается результат? 3. Назначение таблицы критериев. Каким образом выбираются из базы элементы списка и размещаются на заданном месте листа? Билет 12 1. Понятие базы данных в Excel. Какова последовательность действий для создания базы данных? 2. Какие элементы включает в себя диаграмма? Как они создаются? Какие шаги при этом необходимо выполнить? Каким образом создаются цветные диаграммы? 3. Понятие и назначение формулы в Excel? Как выполняется формула? Понятие абсолютного и относительного адреса. Как выполняется копирование формул? Как при этом изменяются адреса? **5.3. Оценочные материалы, используемые для экзамена (описание билетов, тестов и т.п.)**

#### **5.4. Методика оценки освоения дисциплины (модуля, практики. НИР)**

Предполагается следующая шкала оценок:

а) «отлично» (90 баллов и выше) – студент показывает глубокие, исчерпывающие знания в объеме пройденной программы, уверенно действует по применению полученных знаний на практике, твердые и достаточно полные знания в объеме пройденной программы, грамотно и логически стройно излагает материал при ответе, умеет формулировать выводы из изложенного теоретического материала, знает дополнительно рекомендованную литературу;

б) «хорошо» (75 - 90 баллов) – студент допускает незначительные ошибки при освещении заданных вопросов, правильно действует по применению знаний на практике, четко излагает материал;

в) «удовлетворительно» (51 - 74 балла) – студент показывает знания в объеме пройденной программы, ответы излагает хотя и с ошибками, но уверенно исправляемыми после дополнительных и наводящих вопросов, правильно действует по применению знаний на практике;

г) «неудовлетворительно» (50 баллов и ниже) – студент допускает грубые ошибки в ответе, не понимает сущности излагаемого вопроса, не умеет применять знания на практике, дает неполные ответы на дополнительные и наводящие вопросы.

Оценка за экзамен выставляется по итогам выполнения контрольных работа, лабораторных работ и защищенного кейса в течение семестра на основе рейтинга, рассчитанного в системе LMS Canvas.

### **6. УЧЕБНО-МЕТОДИЧЕСКОЕ И ИНФОРМАЦИОННОЕ ОБЕСПЕЧЕНИЕ**

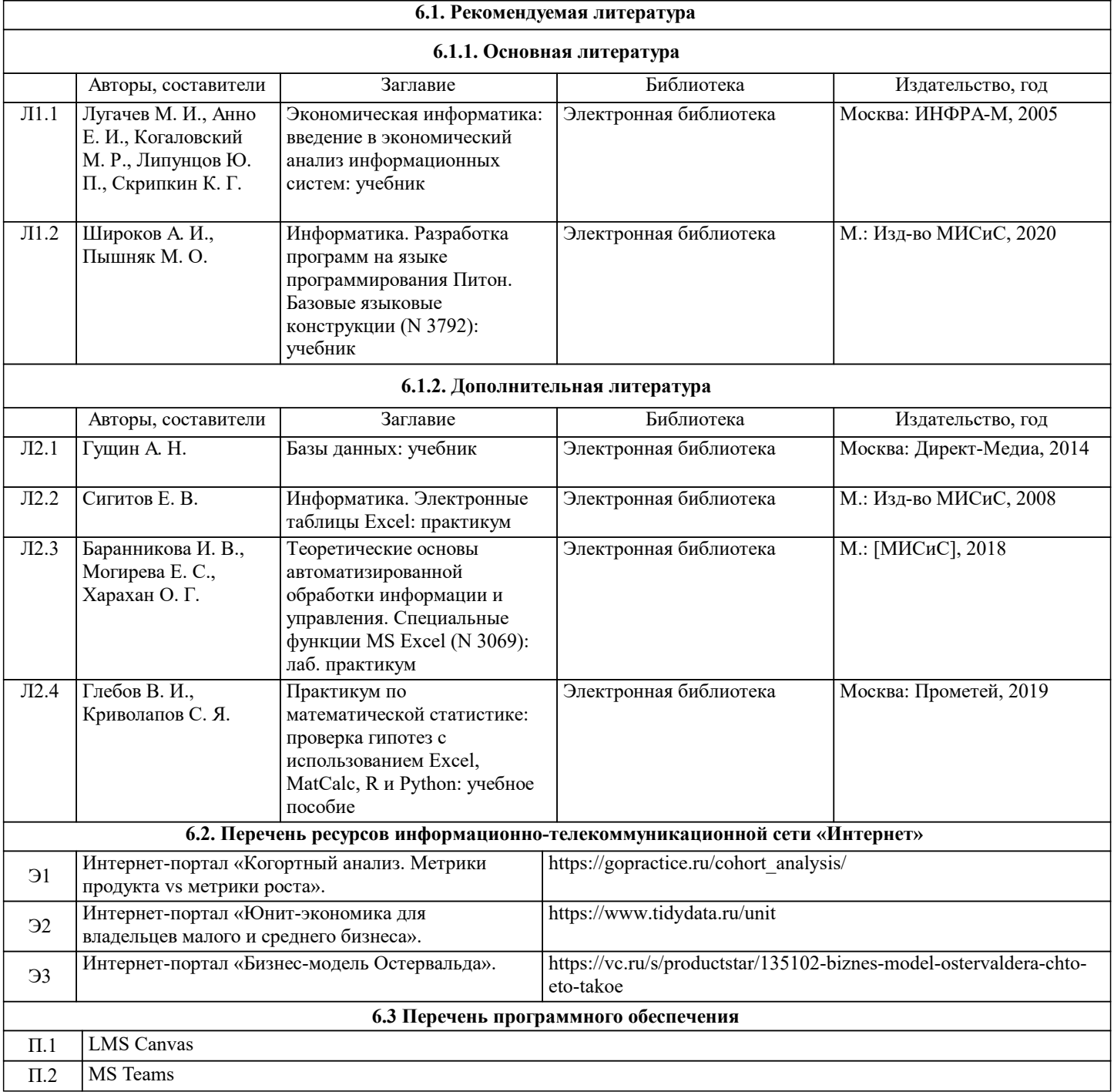

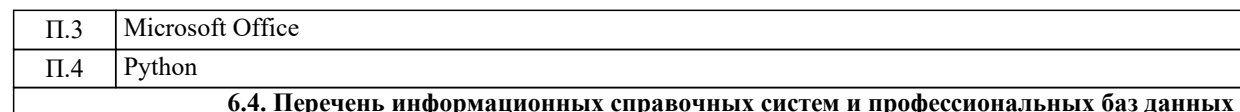

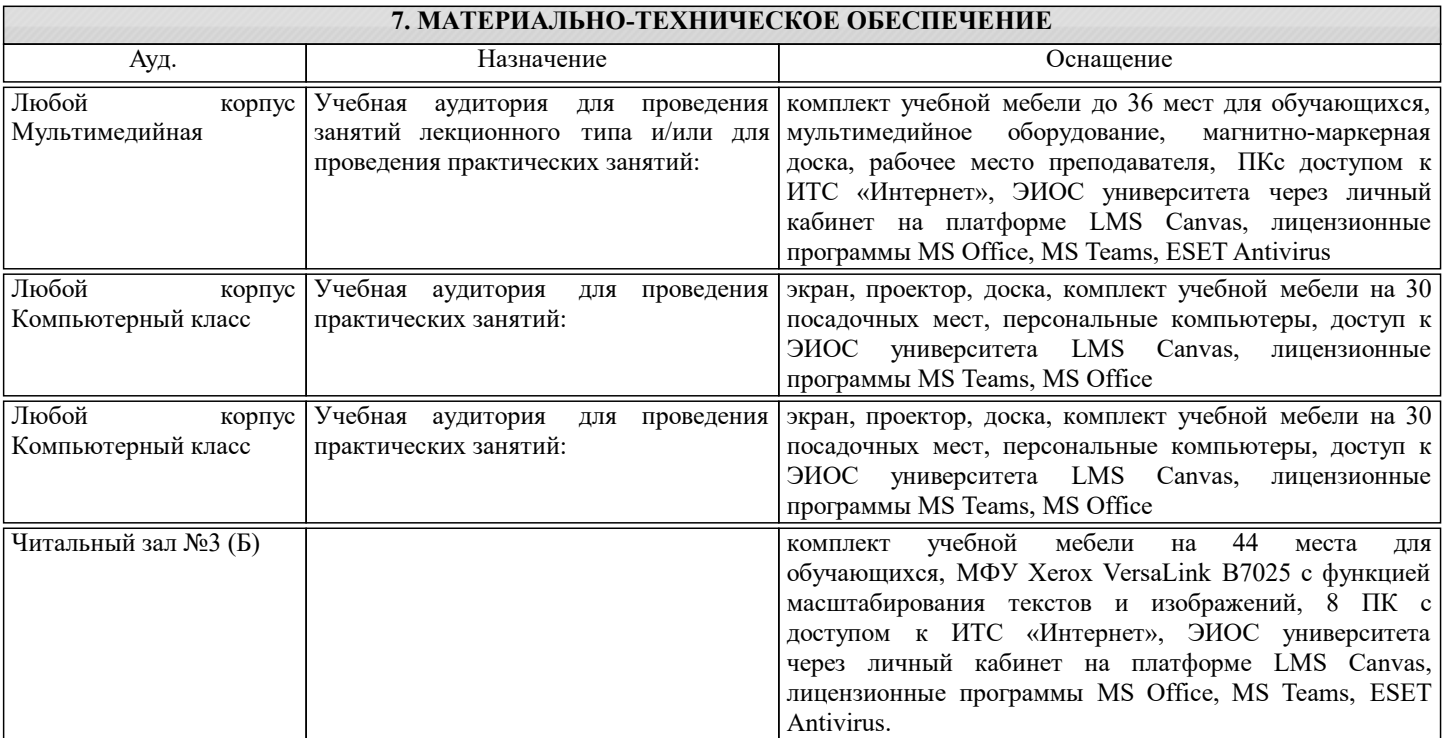

#### **8. МЕТОДИЧЕСКИЕ УКАЗАНИЯ ДЛЯ ОБУЧАЮЩИХСЯ**

1. Лекции и практические занятия проводятся с использованием компьютерной презентационной программы PowerPoint.

2. Практические занятия проводятся с использованием кейсовых ситуаций.

3. Текущий контроль, контрольные работы и зачет проводятся на основе использования специальных компьютерных программ тестирования знаний навыков и умений студентов.

4. Для самостоятельной работы и текущего контроля в системе «смешанного обучения» студенты используют специальные базы данных (электронные учебники) в среде LMS Canvas по разработанным траекториям.

5. Консультации по курсу проводятся с использованием e-mail и среды LMS Canvas

6. Текущий контроль проводится в электронной форме на компьютерах в центре тестирования кафедры.

7. Нормативно-правовые акты по вопросам, затрагиваемым при изучении дисциплины размещены на сайте Консультант Плюс http://www.consultant.ru/

Оценивание защиты кейса

Оценивание очной защиты кейса предполагает составление репрезентативного материала, разработанного в MS Power Point, с последующим докладом (регламент выступления – не более 10 минут).

Структура презентации по итогу решения кейса предполагает наличие следующих типовых слайдов:

1. Название команды – Ф.И.О. участников команды и группы.

2. Схема бизнес-модели компании (в форме рисунка) (по аналогии с бизнес-моделью Остервальда) с основными блоками: потребительские сегменты, ключевые направления деятельности, существующие и дополнительные ресурсы, ценностные предложения, каналы сбыта; структура издержек; возможные потоки доходов.

3. Таблица с результатами когортного анализа.

4. Выводы по результатам когортного анализа.

5. Таблица с основными показателями юнит-экономики (количество уникальных пользователей, количество заказов, количество покупателей, совершивших заказы, среднее количество заказов на одного покупателя, коэффициент конверсии (CR), выручку (Revenue), средний чек (ARPC), среднюю выручку с платящего пользователя (ARPPU), валовую выручку (Gross Profit), стоимость привлечения пользователей (Acquisition Costs), прибыль (Profit)).

6. Выводы по результатам анализа метрик юнит-экономики.

7. Анализ эффективности привлечения пользователей из различных рекламных источников с учетом региона привлечения.

Перечень теоретического материала и программных средств для решения кейса

1. Программные средства MS Office (Word, Excel, Power Point);

2. Бесплатные средства для анализа данных (Jupyter Notebook, R-studio и др.);

3. Интернет-портал «Бизнес-модель Остервальда». Режим доступа: https://vc.ru/s/productstar/135102-biznes-modelostervaldera-chto-eto-takoe

4. Интернет-портал «Юнит-экономика. Начало». Режим доступа: https://khanin.info/blog/85

5. Интернет-портал «Юнит-экономика для владельцев малого и среднего бизнеса». Режим доступа:

https://www.tidydata.ru/unit

6. Интернет-портал «Вся юнит-экономика в одной инфографике». Режим доступа: https://vc.ru/finance/61504-vsya-yunitekonomika-v-odnoy-infografike

7. Интернет-портал «Pandas documentation» Режим доступа: https://pandas.pydata.org/pandas-docs/stable/

8. Интернет-портал «Питонтьютор». Режим доступа: http://pythontutor.ru/

9. Интернет-портал «Ресурс для всех, кто не знаком с питоном». Режим доступа: http://pythonicway.com/

10. Интернет-портал «Когортный анализ. Метрики продукта vs метрики роста». Режим доступа:

https://gopractice.ru/cohort\_analysis/